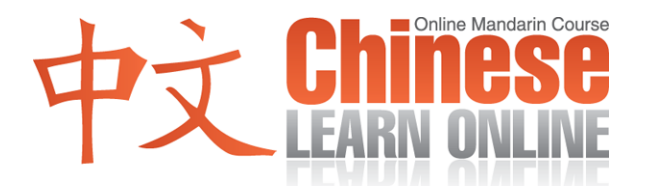

## **Complete Lesson Transcript – Lesson 321 [English]**

Kirin: [Chinese](javascript:b_search_x() [Learn](javascript:b_search_x() [Online](javascript:b_search_x() [lesson](javascript:b_search_x() [321](javascript:b_search_x() .

[Hello](javascript:b_search_x() [everyone](javascript:b_search_x() , [I](javascript:b_search_x() [am](javascript:b_search_x() [Teacher](javascript:b_search_x() [Yang](javascript:b_search_x().

Raphael: [Hello](javascript:b_search_x() [everyone](javascript:b_search_x() , [I](javascript:b_search_x() [am](javascript:b_search_x() [Teacher](javascript:b_search_x() [Lai](javascript:b_search_x().

Adam: And hello, I'm Adam.

Kirin: [Welcome](javascript:b_search_x() [to](javascript:b_search_x() [our](javascript:b_search_x() [learning](javascript:b_search_x() [Chinese](javascript:b_search_x() [course](javascript:b_search_x() .

Raphael: [We](javascript:b_search_x() [will](javascript:b_search_x() [begin](javascript:b_search_x() [today's](javascript:b_search_x() [lesson](javascript:b_search_x()  $\cdot$  $\cdot$  $\cdot$  [by](javascript:b_search_x() [first](javascript:b_search_x() [discussing](javascript:b_search_x() [the](javascript:b_search_x() [word](javascript:b_search_x() ["documents"](javascript:b_search_x(). [When](javascript:b_search_x() do [you](javascript:b_search_x() [believe](javascript:b_search_x() [we](javascript:b_search_x() [use](javascript:b_search_x() [documents](javascript:b_search_x() ?

Kirin: [Umm,](javascript:b_search_x() [there](javascript:b_search_x() [are](javascript:b_search_x() [two](javascript:b_search_x() [types](javascript:b_search_x() [of](javascript:b_search_x() [documents](javascript:b_search_x() . [One](javascript:b_search_x() [kind](javascript:b_search_x() [is](javascript:b_search_x() [what](javascript:b_search_x() [we](javascript:b_search_x() [often](javascript:b_search_x() [use](javascript:b_search_x() [when](javascript:b_search_x() [we're](javascript:b_search_x() [at](javascript:b_search_x() [work](javascript:b_search_x() . [For](javascript:b_search_x() [example](javascript:b_search_x() [documents](javascript:b_search_x() [that](javascript:b_search_x() [companies](javascript:b_search_x() [prepare](javascript:b_search_x() [to](javascript:b_search_x() [give](javascript:b_search_x() [their](javascript:b_search_x() [clients](javascript:b_search_x() to [sign](javascript:b_search_x()  $\cdot$  [or](javascript:b_search_x() [documents](javascript:b_search_x() [used](javascript:b_search_x() [for](javascript:b_search_x() [reports](javascript:b_search_x() [at](javascript:b_search_x() [meetings](javascript:b_search_x() . [Another](javascript:b_search_x() [type](javascript:b_search_x() [of](javascript:b_search_x() [document](javascript:b_search_x() [is](javascript:b_search_x() [one](javascript:b_search_x() [that](javascript:b_search_x() [is](javascript:b_search_x() [made](javascript:b_search_x() [up](javascript:b_search_x() [of](javascript:b_search_x() [information](javascript:b_search_x() [that](javascript:b_search_x() [can](javascript:b_search_x() [be](javascript:b_search_x() [saved](javascript:b_search_x() [within](javascript:b_search_x() [a](javascript:b_search_x() [computer](javascript:b_search_x() . [For](javascript:b_search_x() [example,](javascript:b_search_x() [if](javascript:b_search_x() [your](javascript:b_search_x() [client](javascript:b_search_x() [is](javascript:b_search_x() [in](javascript:b_search_x() [an](javascript:b_search_x() [different](javascript:b_search_x() [country](javascript:b_search_x() , [you](javascript:b_search_x() [can](javascript:b_search_x() [email](javascript:b_search_x() [the](javascript:b_search_x() [documents](javascript:b_search_x() [to](javascript:b_search_x() [them](javascript:b_search_x().

Raphael: [Right](javascript:b_search_x() . [So](javascript:b_search_x() [in](javascript:b_search_x() [today's](javascript:b_search_x() [lesson](javascript:b_search_x()  $\cdot$  [we](javascript:b_search_x() [are](javascript:b_search_x() [going](javascript:b_search_x() [to](javascript:b_search_x() [discuss](javascript:b_search_x() [words](javascript:b_search_x() [related](javascript:b_search_x() to [computer](javascript:b_search_x() [documents](javascript:b_search_x() . [The](javascript:b_search_x() [first](javascript:b_search_x() [new](javascript:b_search_x() [word](javascript:b_search_x() [is](javascript:b_search_x()

Kirin: [File](javascript:b_search_x() .

Adam: File.

Kirin: [So](javascript:b_search_x() [what](javascript:b_search_x() [is](javascript:b_search_x() [the](javascript:b_search_x() [difference](javascript:b_search_x() [between](javascript:b_search_x() [file](javascript:b_search_x() [and](javascript:b_search_x() [document](javascript:b_search_x() ?

Raphael: [Good](javascript:b_search_x() [question](javascript:b_search_x() . [When](javascript:b_search_x() [it](javascript:b_search_x() [comes](javascript:b_search_x() [to](javascript:b_search_x() [computers](javascript:b_search_x()  $\cdot$  [a](javascript:b_search_x() [document](javascript:b_search_x() [is](javascript:b_search_x() a [type](javascript:b_search_x() [of](javascript:b_search_x() [file](javascript:b_search_x() . [Apart](javascript:b_search_x() [from](javascript:b_search_x() [documents,](javascript:b_search_x() [there](javascript:b_search_x() [are](javascript:b_search_x() [other](javascript:b_search_x() [types](javascript:b_search_x() [of](javascript:b_search_x() [files](javascript:b_search_x()  $\cdot$  [such](javascript:b_search_x() [as](javascript:b_search_x() [MP3s,](javascript:b_search_x() [pictures,](javascript:b_search_x() [videos](javascript:b_search_x() [etc](javascript:b_search_x() . [Now](javascript:b_search_x() [normally](javascript:b_search_x() [before](javascript:b_search_x() [we](javascript:b_search_x() [create](javascript:b_search_x() [reports](javascript:b_search_x() , [what](javascript:b_search_x() [do](javascript:b_search_x() we do [with](javascript:b_search_x() [the](javascript:b_search_x() [documents](javascript:b_search_x() ?

Kirin: [To](javascript:b_search_x() [edit](javascript:b_search_x() [/](javascript:b_search_x() [compile](javascript:b_search_x() .

Adam: To edit or compile.

Raphael: [For](javascript:b_search_x() [example](javascript:b_search_x() [when](javascript:b_search_x() [I](javascript:b_search_x() [create](javascript:b_search_x() [a](javascript:b_search_x() [report](javascript:b_search_x()  $\cdot$  I [will](javascript:b_search_x() [take](javascript:b_search_x() [the](javascript:b_search_x() [information](javascript:b_search_x() I [researched](javascript:b_search_x() [and](javascript:b_search_x() [edit](javascript:b_search_x() [it](javascript:b_search_x() [in](javascript:b_search_x() [the](javascript:b_search_x() [computer](javascript:b_search_x(). [If](javascript:b_search_x() [I](javascript:b_search_x() [later](javascript:b_search_x() [need](javascript:b_search_x() the [help](javascript:b_search_x() [of](javascript:b_search_x() [others](javascript:b_search_x()  $\cdot$  I [can](javascript:b_search_x() [also](javascript:b_search_x() [email](javascript:b_search_x() the [file](javascript:b_search_x() [to](javascript:b_search_x() others  $\cdot$  [and](javascript:b_search_x() [ask](javascript:b_search_x()

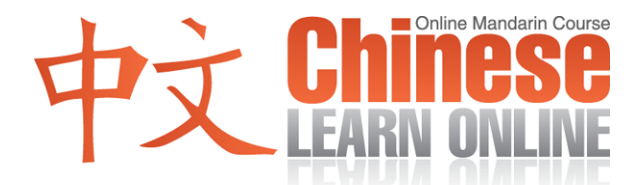

[them](javascript:b_search_x() [to](javascript:b_search_x() [help](javascript:b_search_x() [me](javascript:b_search_x() [edit](javascript:b_search_x() [it](javascript:b_search_x(). [Now](javascript:b_search_x() [normally](javascript:b_search_x() [when](javascript:b_search_x() [we](javascript:b_search_x() edit [an](javascript:b_search_x() [article](javascript:b_search_x() [or](javascript:b_search_x() [a](javascript:b_search_x() [file](javascript:b_search_x()  $\cdot$  we [use](javascript:b_search_x() [the](javascript:b_search_x() [verbs](javascript:b_search_x() [that](javascript:b_search_x() [we](javascript:b_search_x() [will](javascript:b_search_x() [teach](javascript:b_search_x() [you](javascript:b_search_x() [next](javascript:b_search_x() .

Kirin: [To](javascript:b_search_x() [copy](javascript:b_search_x().

Raphael: [We](javascript:b_search_x() [just](javascript:b_search_x() [taught](javascript:b_search_x() [this](javascript:b_search_x() [word](javascript:b_search_x() [recently](javascript:b_search_x() . [When](javascript:b_search_x() [we](javascript:b_search_x() [edit](javascript:b_search_x() [documents](javascript:b_search_x() [in](javascript:b_search_x() [a](javascript:b_search_x() [computer](javascript:b_search_x()  $\cdot$  we [also](javascript:b_search_x() [have](javascript:b_search_x() [a](javascript:b_search_x() [copy](javascript:b_search_x() [feature](javascript:b_search_x() . [Now](javascript:b_search_x() [when](javascript:b_search_x() [do](javascript:b_search_x() [we](javascript:b_search_x() [use](javascript:b_search_x() [this](javascript:b_search_x() copy feature ?

Kirin: [For](javascript:b_search_x() [example](javascript:b_search_x() [when](javascript:b_search_x() [you](javascript:b_search_x() [are](javascript:b_search_x() [making](javascript:b_search_x() [a](javascript:b_search_x() [report](javascript:b_search_x() [in](javascript:b_search_x() a [computer](javascript:b_search_x()  $\cdot$  [but](javascript:b_search_x() you [would](javascript:b_search_x() [like](javascript:b_search_x() [to](javascript:b_search_x() [take](javascript:b_search_x() [an](javascript:b_search_x() [article](javascript:b_search_x() [from](javascript:b_search_x() [it](javascript:b_search_x() [or](javascript:b_search_x() [a](javascript:b_search_x() [sentence](javascript:b_search_x() [and](javascript:b_search_x() [put](javascript:b_search_x() it [in](javascript:b_search_x() a [different](javascript:b_search_x() [place](javascript:b_search_x(). [At](javascript:b_search_x() [this](javascript:b_search_x() [time](javascript:b_search_x() , [you](javascript:b_search_x() [only](javascript:b_search_x() [need](javascript:b_search_x() [to](javascript:b_search_x() [copy](javascript:b_search_x() [that](javascript:b_search_x() [section](javascript:b_search_x()  $\cdot$  [and](javascript:b_search_x() [then](javascript:b_search_x() [put](javascript:b_search_x() [it](javascript:b_search_x() [in](javascript:b_search_x() [the](javascript:b_search_x() [area](javascript:b_search_x() that [you](javascript:b_search_x() [would](javascript:b_search_x() [like](javascript:b_search_x() . [This](javascript:b_search_x() [way](javascript:b_search_x() you [don't](javascript:b_search_x() [have](javascript:b_search_x() [to](javascript:b_search_x() [type](javascript:b_search_x() [the](javascript:b_search_x() [same](javascript:b_search_x() [characters](javascript:b_search_x() [again](javascript:b_search_x()  $\cdot$  [as](javascript:b_search_x() [well,](javascript:b_search_x() [this](javascript:b_search_x() [lets](javascript:b_search_x() [you](javascript:b_search_x() [save](javascript:b_search_x() [a](javascript:b_search_x() [lot](javascript:b_search_x() [of](javascript:b_search_x() [time](javascript:b_search_x().

Raphael: [Correct](javascript:b_search_x(). [Now](javascript:b_search_x() [after](javascript:b_search_x() [copying](javascript:b_search_x()  $\cdot$  $\cdot$  $\cdot$  [what](javascript:b_search_x() do [you](javascript:b_search_x() do [next](javascript:b_search_x() ?

Kirin: [To](javascript:b_search_x() [paste](javascript:b_search_x() .

Adam: To paste.

Raphael: [So](javascript:b_search_x() [we](javascript:b_search_x() [normally](javascript:b_search_x() [use](javascript:b_search_x() [these](javascript:b_search_x() [two](javascript:b_search_x() [functions](javascript:b_search_x() [-](javascript:b_search_x() [copy](javascript:b_search_x() [and](javascript:b_search_x() [paste-together](javascript:b_search_x() . [Now](javascript:b_search_x() [another](javascript:b_search_x() [commonly](javascript:b_search_x() [used](javascript:b_search_x() [feature](javascript:b_search_x() [is](javascript:b_search_x()

Kirin: [To](javascript:b_search_x() [delete](javascript:b_search_x().

Adam: To delete.

Raphael: [If](javascript:b_search_x() [there](javascript:b_search_x() [is](javascript:b_search_x() [some](javascript:b_search_x() [content](javascript:b_search_x() [in](javascript:b_search_x() [the](javascript:b_search_x() [document](javascript:b_search_x() [that](javascript:b_search_x() [you](javascript:b_search_x() [don't](javascript:b_search_x() [need](javascript:b_search_x()  $\cdot$  you [can](javascript:b_search_x() [delete](javascript:b_search_x() that [content](javascript:b_search_x(). [Now](javascript:b_search_x() [if](javascript:b_search_x() [you](javascript:b_search_x() [use](javascript:b_search_x() [the](javascript:b_search_x() [two](javascript:b_search_x() [copy](javascript:b_search_x() [and](javascript:b_search_x() [delete](javascript:b_search_x() [features](javascript:b_search_x() [together](javascript:b_search_x()  $\cdot$  [what](javascript:b_search_x() [is](javascript:b_search_x() [this](javascript:b_search_x() [feature](javascript:b_search_x() [called](javascript:b_search_x() ?

Kirin: [To](javascript:b_search_x() [cut](javascript:b_search_x() .

Adam: To cut.

Raphael: [For](javascript:b_search_x() [example](javascript:b_search_x() [in](javascript:b_search_x() [an](javascript:b_search_x() [article](javascript:b_search_x()  $\cdot$  [you](javascript:b_search_x() [would](javascript:b_search_x() [like](javascript:b_search_x() [to](javascript:b_search_x() [take](javascript:b_search_x() [a](javascript:b_search_x() [sentence](javascript:b_search_x() [and](javascript:b_search_x() [put](javascript:b_search_x() [it](javascript:b_search_x() in a [different](javascript:b_search_x() [place](javascript:b_search_x() . [You](javascript:b_search_x() [can](javascript:b_search_x() [use](javascript:b_search_x() [the](javascript:b_search_x() [cut](javascript:b_search_x() [feature](javascript:b_search_x() . [At](javascript:b_search_x() [this](javascript:b_search_x() [time,](javascript:b_search_x() [the](javascript:b_search_x() [computer](javascript:b_search_x() [software](javascript:b_search_x() [will](javascript:b_search_x() [first](javascript:b_search_x() [copy](javascript:b_search_x() [that](javascript:b_search_x() [sentence](javascript:b_search_x() [and](javascript:b_search_x() [then](javascript:b_search_x() [delete](javascript:b_search_x() [it](javascript:b_search_x() . [Finally](javascript:b_search_x() [you](javascript:b_search_x() [can](javascript:b_search_x() [then](javascript:b_search_x() [take](javascript:b_search_x() [that](javascript:b_search_x() [sentence](javascript:b_search_x() [and](javascript:b_search_x() [paste](javascript:b_search_x() [it](javascript:b_search_x() [in](javascript:b_search_x() [the](javascript:b_search_x() [area](javascript:b_search_x() [you](javascript:b_search_x() [would](javascript:b_search_x() [like](javascript:b_search_x() . [Ok,](javascript:b_search_x() [let's](javascript:b_search_x() [take](javascript:b_search_x() [a](javascript:b_search_x() [moment](javascript:b_search_x() [to](javascript:b_search_x() [review](javascript:b_search_x() [the](javascript:b_search_x() [new](javascript:b_search_x() [words](javascript:b_search_x() [taught](javascript:b_search_x() [in](javascript:b_search_x() [today's](javascript:b_search_x() [lesson](javascript:b_search_x() .

Adam: File.

Kirin: [File](javascript:b_search_x() .

**©2009 www.chineselearnonline.com Lesson 321 Complete [English]**

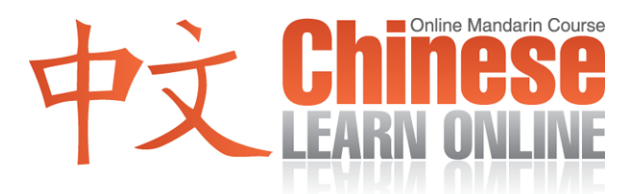

Adam: To edit.

Kirin: [To](javascript:b_search_x() [edit](javascript:b_search_x() [/](javascript:b_search_x() [compile](javascript:b_search_x() .

Adam: To copy.

Kirin: [To](javascript:b_search_x() [copy](javascript:b_search_x().

Adam: To paste.

Kirin: [To](javascript:b_search_x() [paste](javascript:b_search_x() .

Adam: To delete.

Kirin: [To](javascript:b_search_x() [delete](javascript:b_search_x() .

Adam: To cut.

Kirin: [To](javascript:b_search_x() [cut](javascript:b_search_x() .

Raphael: [Our](javascript:b_search_x() [premium](javascript:b_search_x() [subscribers](javascript:b_search_x() [can](javascript:b_search_x() [visit](javascript:b_search_x() [our](javascript:b_search_x() [website](javascript:b_search_x() [chineselearnonline-com](javascript:b_search_x() [for](javascript:b_search_x() [more](javascript:b_search_x() [practice](javascript:b_search_x() .

Kirin: [Keep](javascript:b_search_x() [at](javascript:b_search_x() [it](javascript:b_search_x().